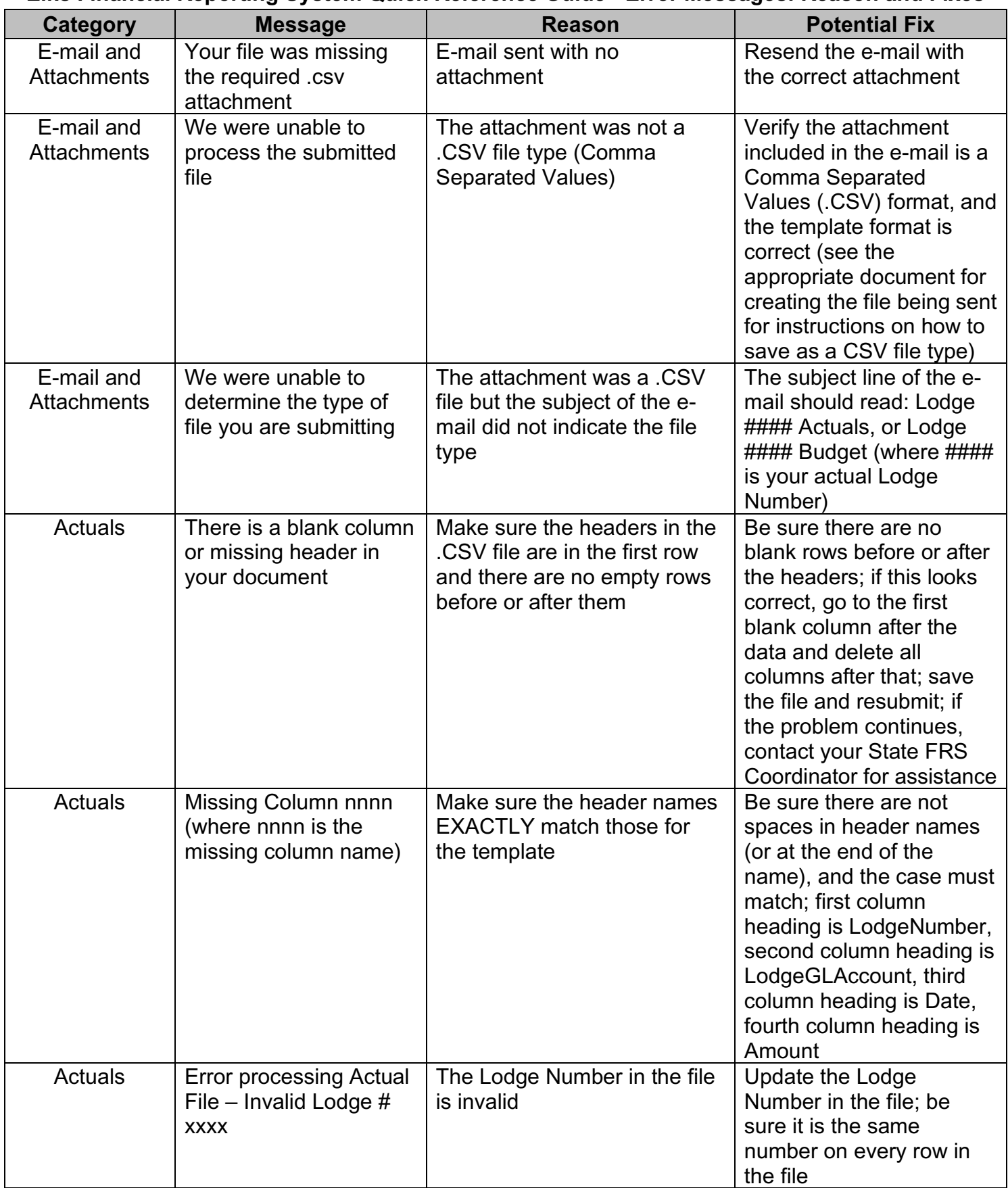

**Elks Financial Reporting System Quick Reference Guide - Error Messages: Reason and Fixes**

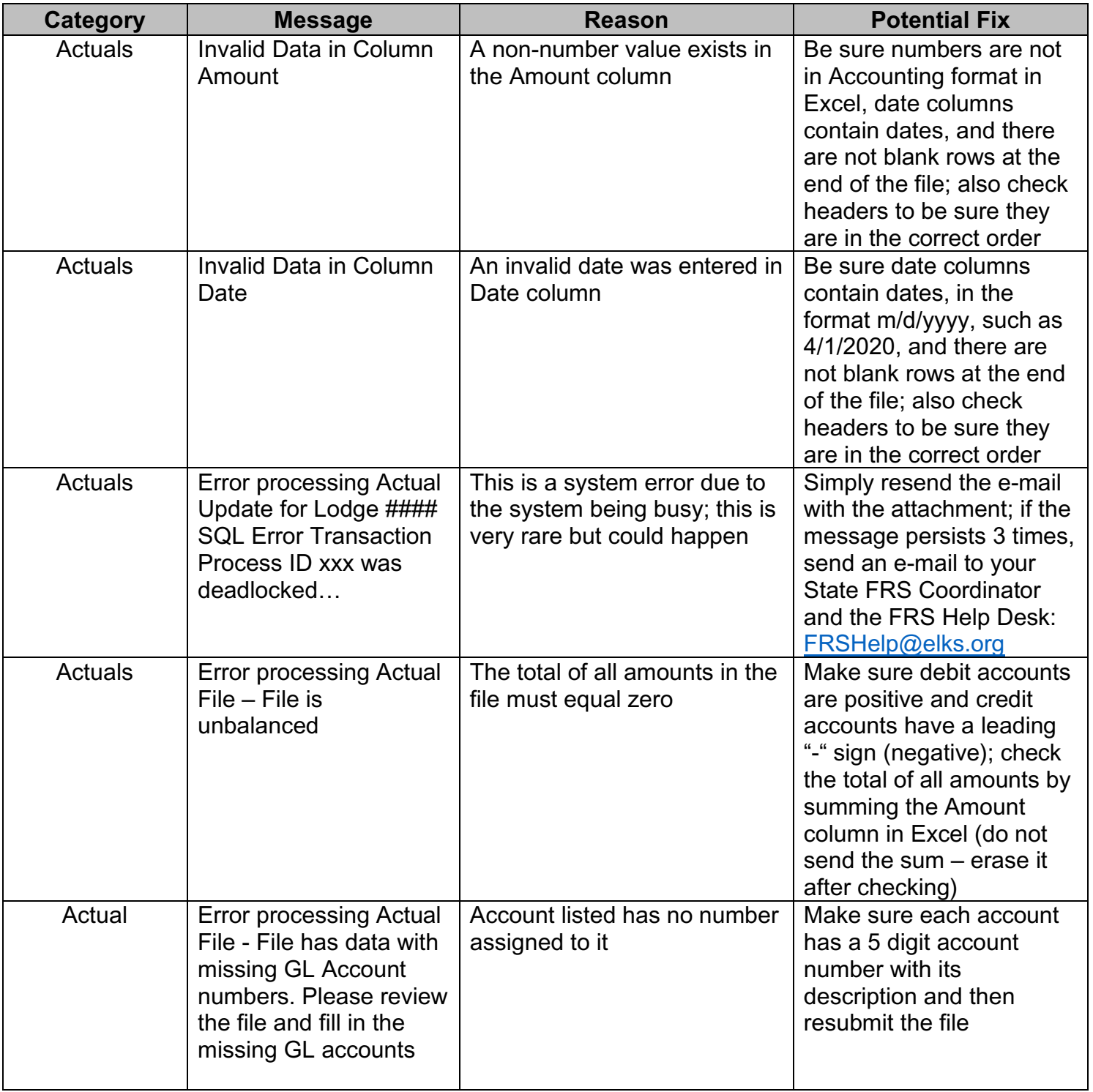

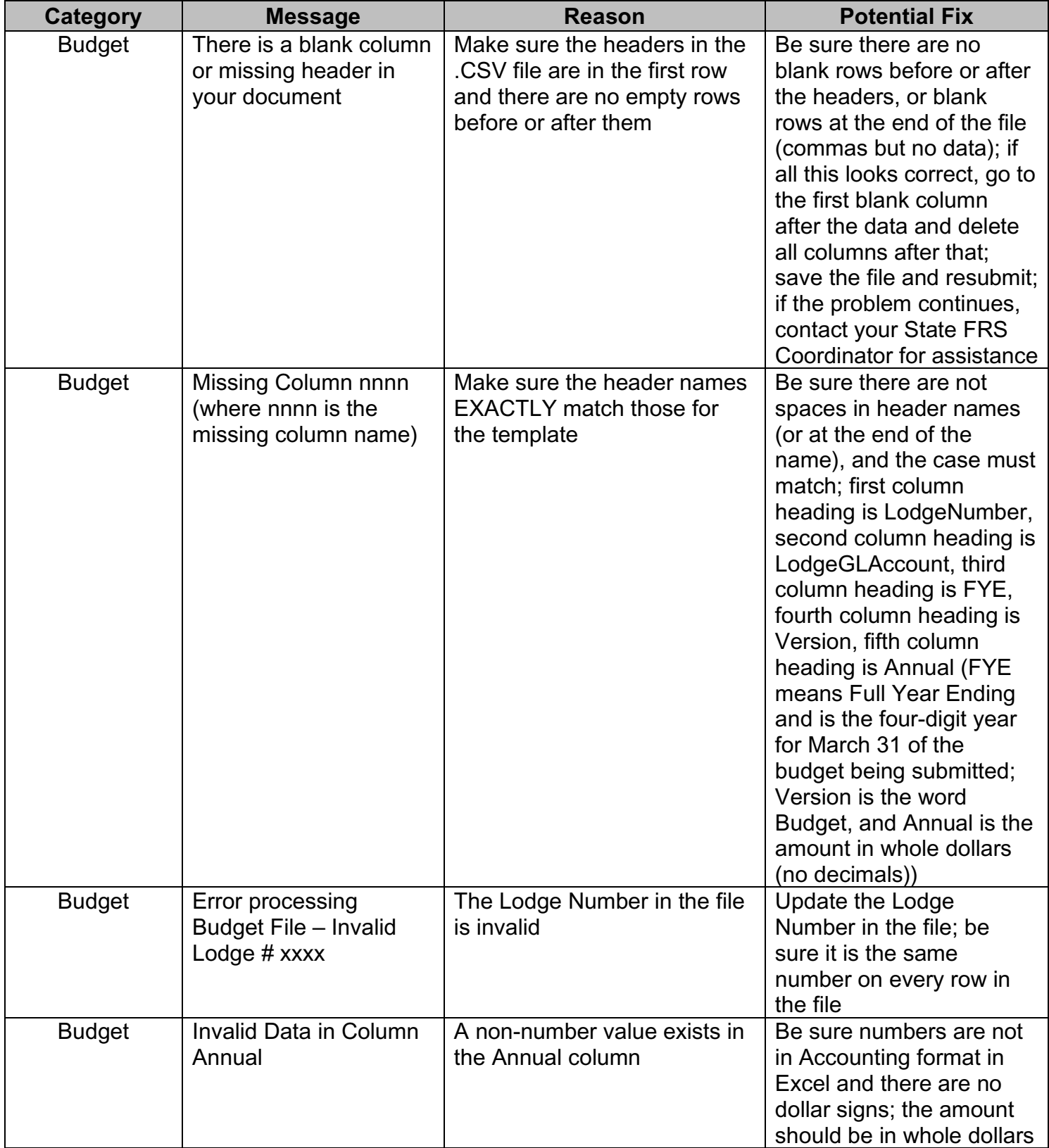

## **Elks Financial Reporting System Quick Reference Guide - Error Messages: Reason and Fixes**

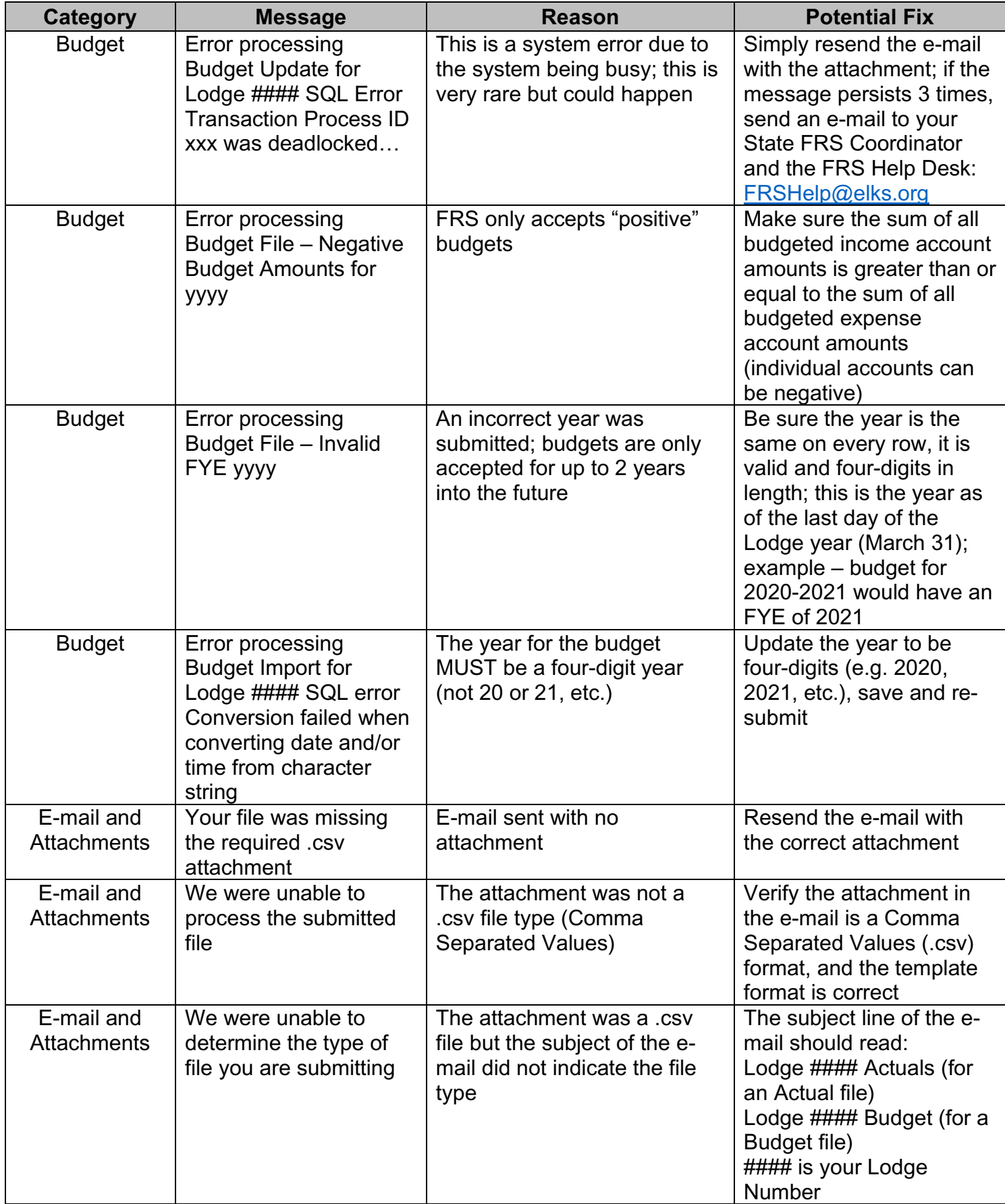